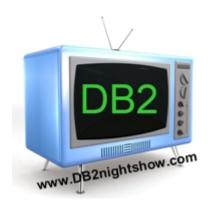

# WHAT YOU MUST KNOW ABOUT DISTRIBUTED ACCESS TO DB2 FOR Z/OS

Cristian Molaro, *The Mindbridge*Independent consultant
IBM GOLD Consultant
IBM Champion

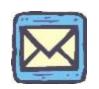

cristian@molaro.be @cristianmolaro

# About the speaker

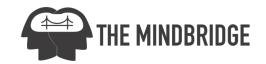

#### → Cristian Molaro, The Mindbridge, Belgium

- Independent Db2 specialist and an IBM Gold Consultant
- Recognized by IBM as an Information Champion since 2009
- Recognized by IBM as "TOP" EMEA Consultant in 2011, 2013 and 2016
- Co-author of 10 Redbooks related to Db2. Holder of the merit badge "Platinum IBM Redbook Author"
- 13 books published about Db2 for z/OS and Db2 for LUW
- → Reachable at
  - cristian@molaro.be
  - be.linkedin.com/in/cristianmolaro/

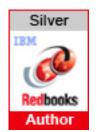

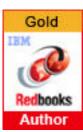

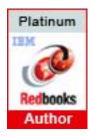

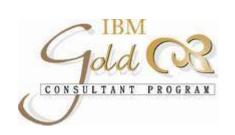

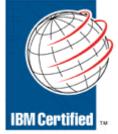

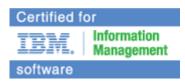

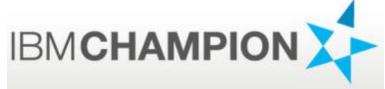

# **About The Mindbridge**

- Belgium based company specialized on Information technology services
  - Privileged access to Db2 sources of information and support
  - Internationally recognized Information technology professionals
  - Specialized on technological enablement
  - Large portfolio of infrastructure migration success stories
  - Pan-European and multilingual presence
  - End-to-end solution and support provider

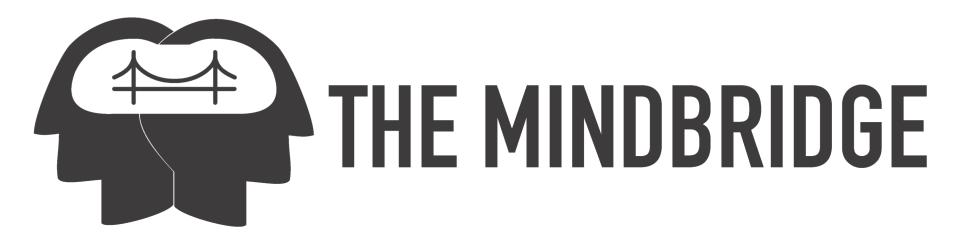

#### **DISCLAIMER**

PLEASE BE AWARE THAT THE ACTUAL PROGRAMMING TECHNIQUES, ALGORITHMS AND ALL NUMERICAL PARAMETERS USED IN EXAMPLES GIVEN IN THIS PRESENTATION ARE SUBJECT TO CHANGE AT SOME FUTURE DATE EITHER BY A NEW VERSION OF DB2, A NEW RELEASE, A SMALL PROGRAMMING ENHANCEMENT (SPE) OR A PROGRAMMING TEMPORARY FIX (PTF).

THE INFORMATION CONTAINED IN THIS PRESENTATION HAS NOT BEEN SUBMITTED TO ANY FORMAL REVIEW AND IS DISTRIBUTED ON AN "AS IS" BASIS WITHOUT ANY WARRANTY EITHER EXPRESS OR IMPLIED. THE USE OF THIS INFORMATION OR THE IMPLEMENTATION OF ANY OF THESE TECHNIQUES IS A CUSTOMER RESPONSIBILITY AND DEPENDS ON THE CUSTOMER'S ABILITY TO EVALUATE AND INTEGRATE THEM INTO THE CUSTOMER'S OPERATIONAL ENVIRONMENT. WHILE EACH ITEM MAY HAVE BEEN REVIEWED FOR ACCURACY IN A SPECIFIC SITUATION, THERE IS NO GUARANTEE THAT THE SAME OR SIMILAR RESULTS WILL BE OBTAINED ELSEWHERE. CUSTOMERS ATTEMPTING TO ADAPT THESE TECHNIQUES TO THEIR OWN ENVIRONMENTS DO SO AT THEIR OWN RISK.

DB2 IS A TRADEMARK OF INTERNATIONAL BUSINESS MACHINE CORPORATION. THIS PRESENTATION USES MANY TERMS THAT ARE TRADEMARKS. WHEREVER WE ARE AWARE OF TRADEMARKS THE NAME HAS BEEN SPELLED IN CAPITALS.

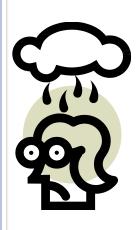

# **Agenda**

#### →Objective

 To review topics that you must know about distributed access to Db2 for z/OS

#### → Contents

- Connectivity topics
- Db2 Connect Configurations
- Timeouts
- Security options
- WLM
- High performance DBATs
- Problem determination

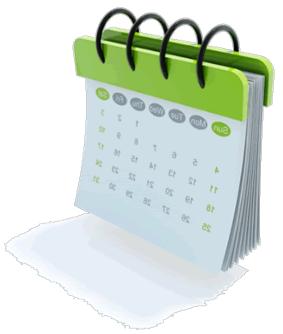

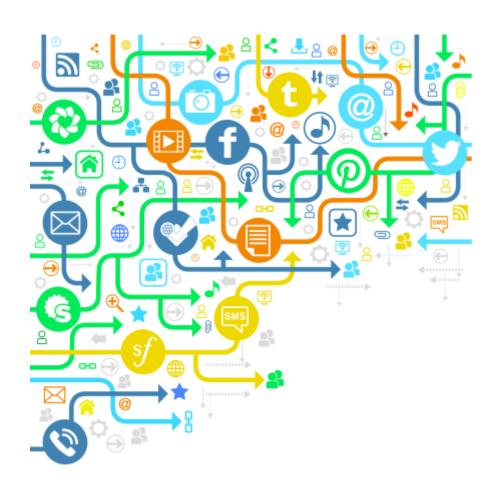

# **CONNECTIVITY TOPICS**

#### Distributed access to DB2

Configuration examples

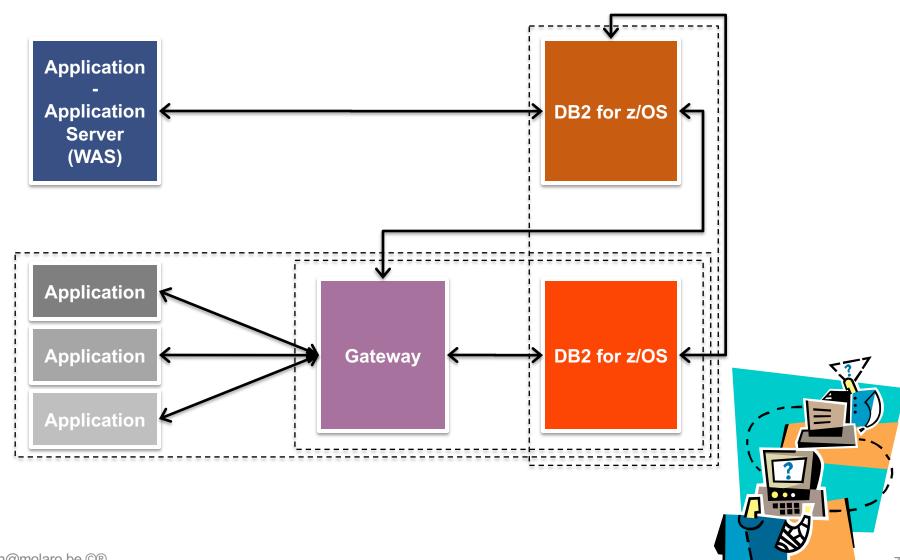

#### Distributed Relational Database Architecture levels

- Communication will be done using the lowest DRDA level supported by the Client / Server
- Working with down-level clients?
  - An old client will work but probably with a subset of the DRDA capabilities of the DB2 server
  - Clients and servers are supported independently
- → BUT: feedback from IBM DDF Level 2 Support area shows:
  - Typical problem: distribution protocol errors or errors with certain DDM code points
  - Special register settings not taking effect after connection reuse
  - Many (sometimes undetermined) problems solved after updating clients

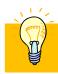

**IMPORTANT:** Keep clients up to date

# Database access threads processing modes

- → **ACTIVE MODE:** A DBAT is always active from initial creation to termination
- → INACTIVE MODE: A DBAT that is not currently processing a unit of work is called a pooled thread, and it is disconnected
  - When a DBAT in INACTIVE MODE is active, it processes requests from client connections within units of work
  - When a DBAT is pooled, it waits for the next request from a client to start a new unit of work
- → CONDBAT: Max. # of distributed connections into DB2 system
  - Includes inactive and active connections, may be large
  - DB2 queues DBAT requests to become active up to CONDBAT
- → MAXDBAT: Max # database access threads (DBATs) that can be active concurrently
  - In many installations, max. value determined by available storage in DBM1 → check IFCID 225

#### **Use INACTIVE threads**

- Enable inactive thread support
  - CMSTAT=INACTIVE
  - Allows DB2 for z/OS pooling:
    - Reduction in CPU utilization
    - Reduction in Memory utilization
- → To allow DDF threads to become INACTIVE
  - Avoid holding resources
    - WITH HOLD cursors not closed
    - DTT not dropped
    - Application using packages bound using KEEPDYNAMIC

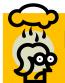

IMPORTANT: Resources held across a COMMIT would prevent the connection and associated DB2 thread from being POOLED

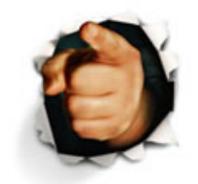

#### **DIS DDF command**

```
DSNL080I -DB2P DSNLTDDF DISPLAY DDF REPORT FOLLOWS:
DSNL081I STATUS=STARTD
DSNL082I LOCATION
                       LUNAME
                                       GENERICLU
DSNL083I DB2P
                        DB2P.LU1
                                       -NONE
DSNL084I TCPPORT=5136 SECPORT=5137 RESPORT=5138 IPNAME=-NONE
DSNL085I IPADDR=::192.168.1.1
DSNL086I SOL DOMAIN=WWW.HELLOWORLD.BE
DSNL090I DT=I CONDBAT= 1000 MDBAT= 200
0 CONQUED=
DSNL093I DSCDBAT=
                   0 INACONN=
DSNL099I DSNLTDDF DISPLAY DDF REPORT COMPLETE
***
```

- → DT=I --> DDF configured with INACTIVE threads
- → CONDBAT --> MAX REMOTE CONNECTED
- → MDBAT --> MAX REMOTE ACTIVE
- → ADBAT --> Current # of DBATs, active and disconnected
- → QUEDBAT --> Count # times MDBAT was reached, only reset at restart
- → INADBAT --> Current # of inactive DBATs, DISPLAY THREAD TYPE(INACTIVE)
- → CONQUED --> Current # of queued connections
- → DSCDBAT --> Current # of disconnected DBATs= DBAT pool threads
- → INACONN --> Current # of inactive connections

# **DB2 Connect Configurations**

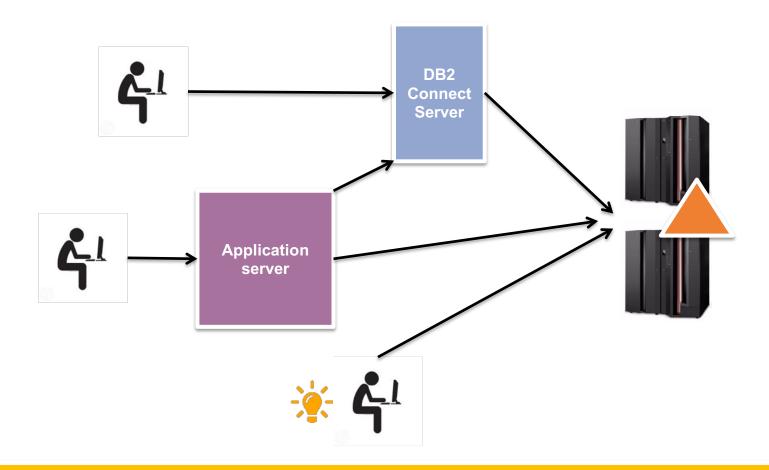

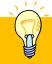

**IMPORTANT:** DB2 Connect licensing is required in **ALL** configurations

#### Some DB2 Connect reserved functionalities

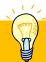

**IMPORTANT:** There is no mechanism available to DDF or WLM to classify a workload **BEFORE** connection: critical and low priority workloads compete for DBATs

#### → DB2 Connect:

- Provides gateway, connection concentration and a larger scope for WLB and Pooling
- Simplification of upgrades and maintenance

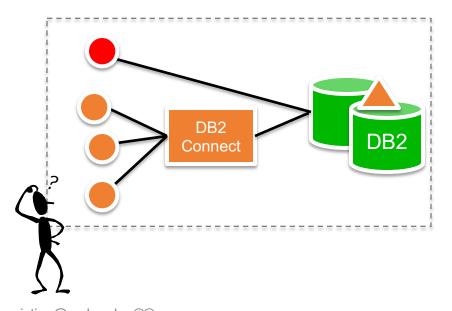

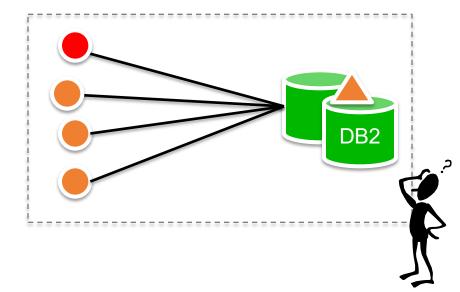

# **DB2** Connect and Hipersockets

- → DB2 Connect + zVM + zLinux
- → Probably the best option for a DB2 Connect server
- Get availability advantages of System z at IFL price
- Hipersockets support
- Promotes server consolidation: reduces Data Center costs

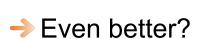

Application server in zLinux

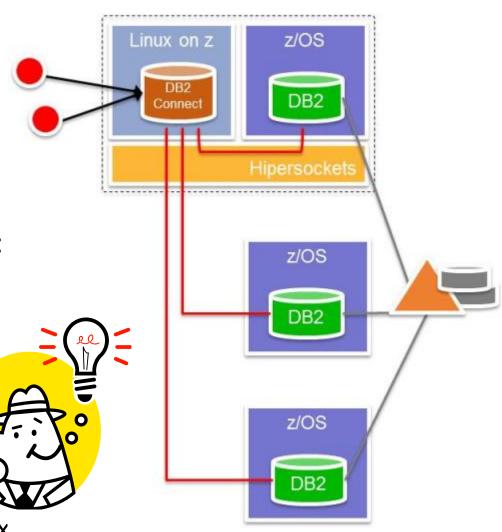

# db2 ping

- → Tests the network response time of the underlying connectivity between a client and a database server
- → Can simulate ≠ packages sizes (bytes) for REQUEST and RESPONSE

```
C:\..\SQLLIB\BIN>db2 ping PRODDB request 100 response 32000 10 times

Elapsed time: 4256 microseconds
Elapsed time: 4507 microseconds
Elapsed time: 4240 microseconds
Elapsed time: 5034 microseconds
Elapsed time: 3998 microseconds
Elapsed time: 4009 microseconds
Elapsed time: 4000 microseconds
Elapsed time: 4071 microseconds
Elapsed time: 4071 microseconds
Elapsed time: 4096 microseconds
Elapsed time: 4096 microseconds
Elapsed time: 4053 microseconds
```

- Requires to be connected to the target database
  - For testing if you can reach the server
    - Ping / traceroute OS commands

# DB2 for z/OS Timeouts

→ Example: a remote client connects to DB2, does some work, and then does not go inactive (likely no COMMIT):

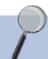

STC09109 DSNL027I \_DBXP SERVER DISTRIBUTED AGENT WITH

LUWID=GA65B414.PA09.1111C8065156=43494

THREAD-INFO=TOTO123:MACBOOK01:TOTO123:javaw.exe

RECEIVED ABEND=04E

FOR REASON=00D3003B

#### → IDTHTOIN

- Time, in seconds, an active server thread remains idle before it is cancelled
- Inactive connections are not subject to idle thread timeout
- In general, default works well
- Client may receive SQL30081N which would indicate that the remote connection was terminated

#### Client timeouts

- → SQL\_ATTR\_QUERY\_TIMEOUT
  - The client side equivalent of IDTHTOIN
- Set a timeout value for SQL queries ran through the ODBC API
- → A timeout value of 0 disables the timeout

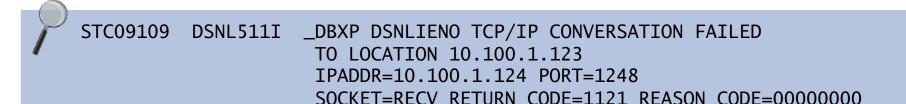

- QueryTimeoutInterval is the delay, in seconds, between checks for a query timeout
  - May be set larger than SQL\_ATTR\_QUERY\_TIMEOUT
  - It is a db2cli.ini keyword

#### How to catalog a DB2 for z/OS SSID

DSNL099I DSNLTDDF DISPLAY DDF REPORT COMPLETE

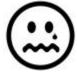

→ DB2 10 for LUW does not provides the Configuration Assistant

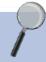

```
DSNL080I -DZA1 DSNLTDDF DISPLAY DDF REPORT FOLLOWS:
DSNL081I STATUS=STARTD
DSNL082I LOCATION LUNAME GENERICLU
DSNL083I CRISDDF USIBMT6.DDFDZA1 -NONE
DSNL084I TCPPORT=446 SECPORT=448 RESPORT=4461 IPNAME=-NONE
DSNL085I IPADDR=::10.50.1.1
DSNL086I SQL DOMAIN=CRIS59
DSNL105I CURRENT DDF OPTIONS ARE:
DSNL106I PKGREL = BNDOPT
```

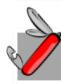

catalog tcpip node CMO9 remote 10.50.1.1 server 446 ostype mvs

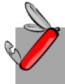

catalog db CRISDDF as DZA1 at node CMO9 authentication SERVER ENCRYPT

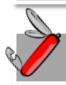

catalog odbc data source DZA1

#### Pivot table + ODBC to connect to DB2 for z/OS

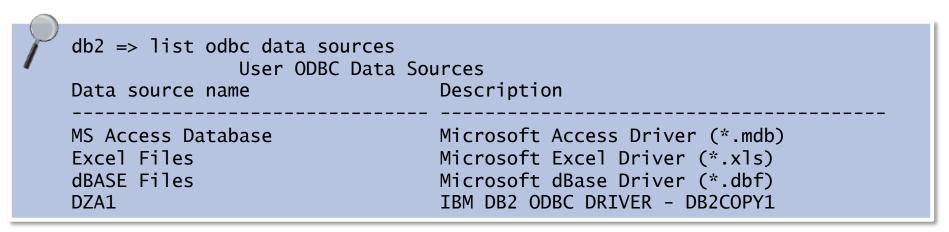

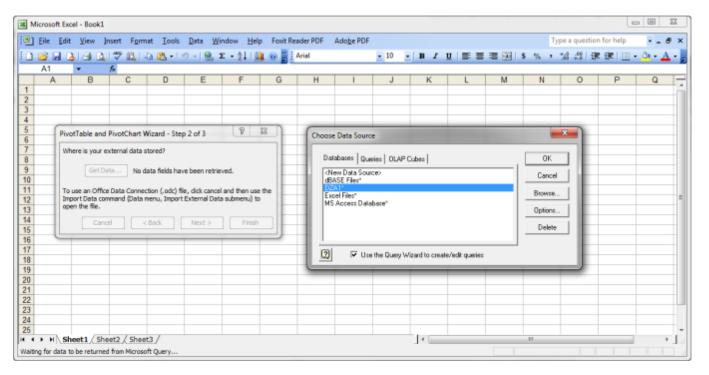

#### Ad-hoc reporting from a Performance Warehouse

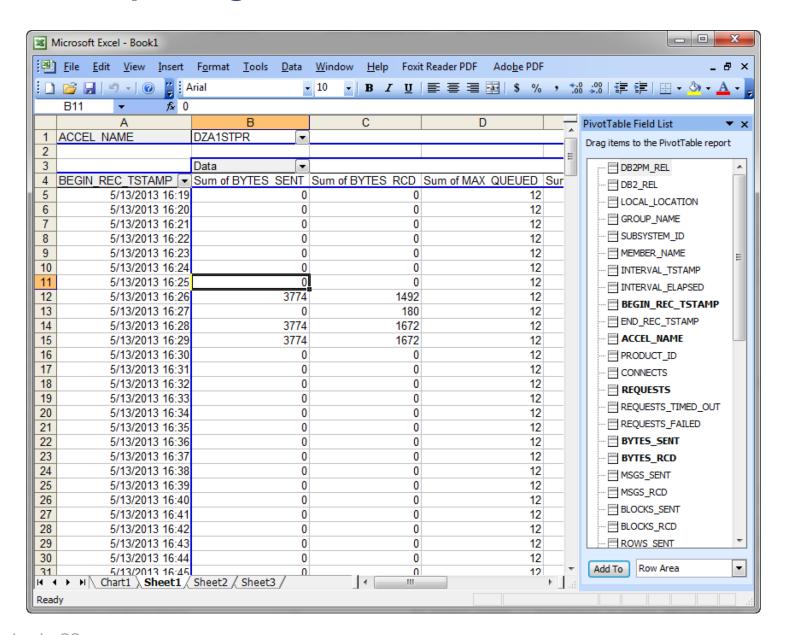

# **DB2 Security options**

- → TCP/IP Already Verified (TCPALVER) subsystem parameter
  - Controls whether DB2 accepts TCP/IP connection requests that contain only a user ID
  - TCPALVER=NO → strongly recommended
  - TCPALVER=YES → RACF will not perform password checking unless the connection request sends the password
    - Potential security exposure!
  - TCPALVER=SERVER\_ENCRYPT: new in DB2 10

IMPORTANT: Do not send a clear text password through the network!

- Consider using one of the following security options:
  - RACF PassTicket
  - Kerberos ticket
  - DRDA encrypted passwords

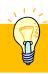

**TIP:** db2 catalog db DB9A at node NODE1 authentication SERVER\_ENCRYPT

# Resource Limit Middleware Table (RLMT)

- → The resource limit tables can be used to limit the amount of resources used by dynamic queries that run on middleware servers
- Queries can be limited based on:

Client information, including the application name, user ID,

workstation ID

IP address of the client

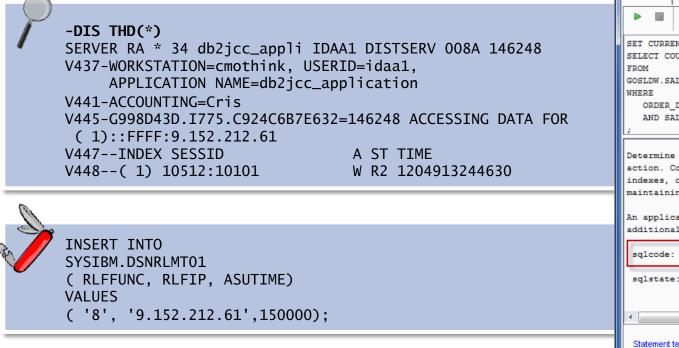

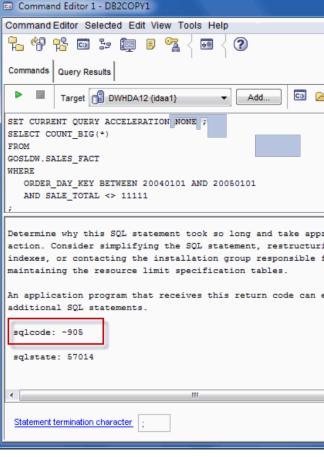

#### **WLM** client information

- → DB2 server systems have implemented the concepts of:
  - End user IDs
  - End user workstation names
  - End user application names
  - Accounting data
- Much of this information is externalized in various forms:
  - The DSNV437I message of the DISPLAY THREAD command
  - THREAD-INFO data in various messages such as DSNT375I
  - DB2 accounting records

```
DSNL027I -PRD1 SERVER DISTRIBUTED AGENT WITH 778
LUWID=C9DE5919.F7D7.C5C2D6F15029=636
THREAD-INFO=CRIS:TotoMac:Toto:TestFromMac:*:*:

RECEIVED ABEND=04E
FOR REASON=00D3003B

DSNL028I -PRD1 C9DE5919.F7D7.C5C2D6F15029=636 779
ACCESSING DATA FOR
LOCATION ::10.50.1.12
IPADDR ::10.50.1.12
```

#### **WLM** client information

- Cannot use SQL for setting values
- Can use SQL for inquiring values:

```
SELECT
SUBSTR(CURRENT CLIENT_ACCTNG,1,15),
SUBSTR(CURRENT CLIENT_APPLNAME,1,15),
SUBSTR(CURRENT CLIENT_USERID,1,15),
SUBSTR(CURRENT CLIENT_WRKSTNNAME,1,15)
FROM SYSIBM.SYSDUMMY1;
```

- → The value of these special register can be changed by using:
  - SQLE\_CLIENT\_INFO\_USERID (sqleseti)
  - DB2Connection.setDB2ClientUser(String info)
  - The RRS DSNRLI SIGNON, AUTH SIGNON, CONTEXT SIGNON, or SET\_CLIENT\_ID function
  - The WLM\_SET\_CLIENT\_INFO stored procedure

#### WLM\_SET\_CLIENT\_INFO

#### Korn shell script example

```
#!/usr/bin/ksh
client_uid="cristian"
client_wrkst="Office Desktop"
client_appl="RC01"
client acc="RC01"
db2 +o "Connect to " $MFDB2 " user " $HOSTuser " using " $HOSTpasswd
db2 "CALL SYSPROC.WLM_SET_CLIENT_INFO('"$client_uid"','"$client_wrkst"'
                                       '"$client_appl"','"$client_acc"');"
db2 -xtof /home/cognos/scripts/queries/RC01
# End program
```

# WLM\_SET\_CLIENT\_INFO cost

| TIMES/EVENTS ELAPSED TIME NONNESTED STORED PROC UDF TRIGGER  CP CPU TIME AGENT NONNESTED STORED PRC UDF TRIGGER PAR.TASKS | APPL(CL.1) 0.015367 0.007966 0.007402 0.000000 0.000000 0.001771 0.001771 0.000509 0.001262 0.000000 0.000000 0.000000 | DB2 (CL.2) 0.004823 0.000505 0.004319 0.000000 0.001340 0.001340 0.001340 0.000397 0.000943 0.000000 0.000000 0.000000 | Up to 20 mSecs in first exec | echo "Connecting to " \$MFDB2 " user " \$HOSTuser " using " \$HOSTpasswd  db2 "CALL SYSPROC.WLM_SET_CLIENT_INFO( '"\$clientuid"', '"\$clientwrktn"', '"\$clientapp"', '"\$report"');"  db2 -xto \$stmt1 db2 -xtof /home/cognos/scripts/RI09 db2 +o terminate |
|----------------------------------------------------------------------------------------------------|----------------------------------------------------------------------------------------------------|----------------------------------------------------------------------------------------------------|------------------------------|----------------------------------------------------------------------------------------------------|

|   | DSNADMSI           | VALUE              | DSNADMSI           |          | DSNADMSI          | TIME     |
|---|--------------------|--------------------|--------------------|----------|-------------------|----------|
| / | TYPE               | PACKAGE            | ELAPSED TIME - CL7 | 0.000012 | LOCK/LATCH        | 0.000000 |
|   | LOCATION           | DWHDA12            | CP CPU TIME        | 0.000010 | IRLM LOCK+LATCH   | 0.000000 |
|   | COLLECTION ID      | DSNADMSI           | AGENT              | 0.000010 | DB2 LATCH         | 0.000000 |
|   | PROGRAM NAME       | DSNADMSI           | PAR.TASKS          | 0.000000 | SYNCHRONOUS I/O   | 0.000000 |
|   | CONSISTENCY TOKEN  | 0E5F1F0D09F14040   | SE CPU TIME        | 0.000000 | OTHER READ I/O    | 0.000000 |
|   | ACTIVITY TYPE      | STORED PROC        | SUSPENSION-CL8     | 0.000000 | OTHER WRITE I/O   | 0.000000 |
|   | ACTIVITY NAME      | WLM_SET_CLIENT_I#1 | AGENT              | 0.000000 | SERV.TASK SWITCH  | 0.000000 |
|   | SCHEMA NAME        | SYSPROC SYSPROC    | PAR.TASKS          | 0.000000 | ARCH.LOG(QUIESCE) | 0.000000 |
|   | SUCC AUTH CHECK    | NO                 | NOT ACCOUNTED      | 0.000001 | ARCHIVE LOG READ  | 0.000000 |
|   | NBR OF ALLOCATIONS | 1                  |                    |          | DRAIN LOCK        | 0.000000 |
|   | SQL STMT - AVERAGE | 1.00               | CP CPU SU          | 1        | CLAIM RELEASE     | 0.000000 |
|   | SQL STMT - TOTAL   | 1                  | AGENT              | 1        | PAGE LATCH        | 0.000000 |
|   | NBR RLUP THREADS   | 1                  | PAR.TASKS          | 0        | NOTIFY MESSAGES   | 0.000000 |

# **Accounting information and WLM**

- Client info can be used to clasiffy work in WLM
- WLM Classification rules

2 . AI

2 . AI

. RI09\*

. RI10\*

 For work type DDF: DDF Accounting information is the value of the DB2 accounting string associated with the DDF server thread

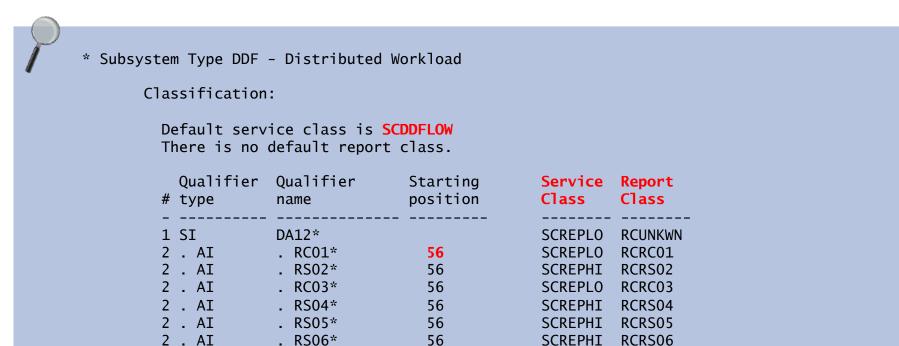

cristian@molaro.be ©®

RCRI09

RCRI10

SCREPMD

SCREPMD

56

56

# Can you tell the difference?

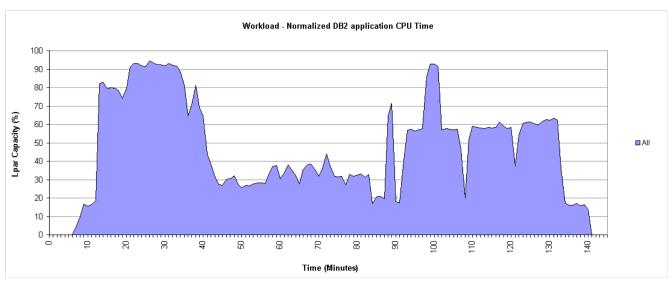

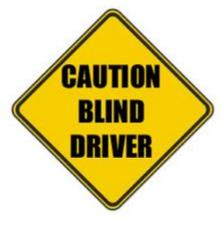

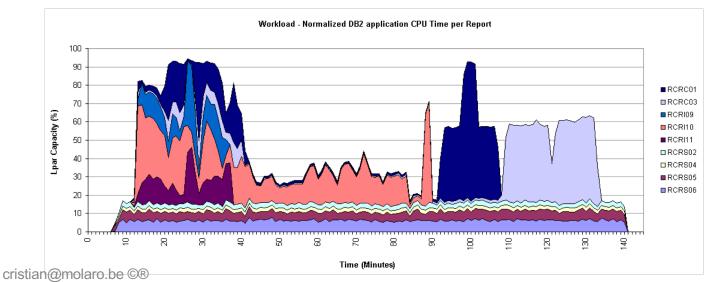

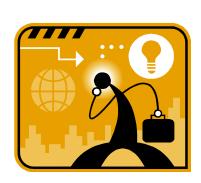

# Protecting the work that matters

- → WLM can help to
  - Protect critical workloads
  - Provide consistent response times
- → Example:

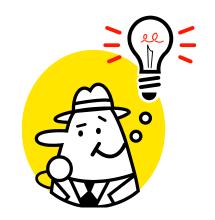

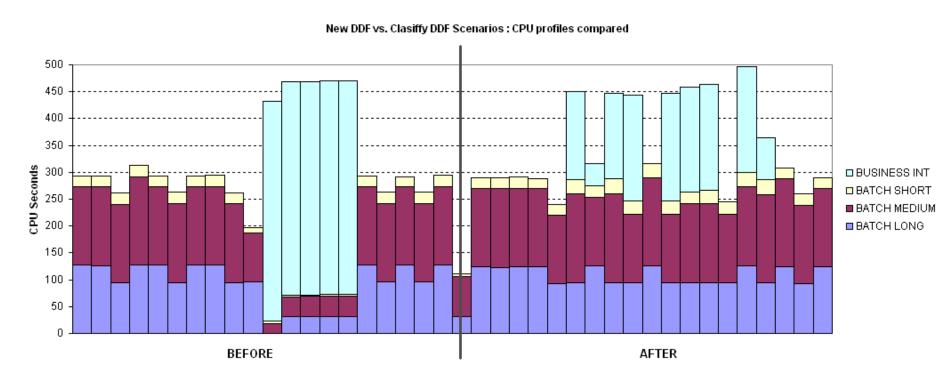

#### **DDF** and Classification Rules

- Classification rules used to assign the incoming work to a
  - Service Class
  - Reporting Class (optional)
- If you do not implement classification rules for DDF
  - All DDF workload is classified and executed under the service class...

# SYSOTHER

- System provided service class for all work not associated with a service class
- → It is assigned a discretionary goal
- Discretionary work is run using any system resources not required to meet the goals of other work

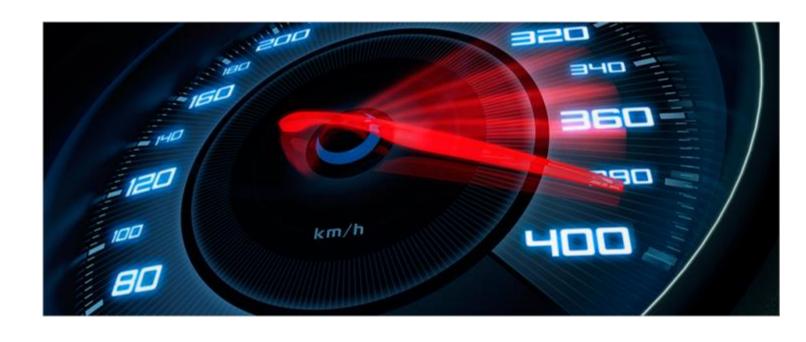

# **HIGH PERFORMANCE DBATS**

# Benefits of HP DBAT + RELEASE(DEALLOCATE)

- DB2 High Performance DBAT support reduces CPU consumption by:
  - Supporting RELEASE(DEALLOCATE)
  - Avoid repeated package allocation/de-allocation
  - Avoids acquiring and releasing parent (IS, IX) locks frequently
  - Avoids the processing necessary to go INACTIVE and then back to ACTIVE
  - More noticeable CPU reduction for short transactions

#### Behavior

- DBAT will stay associated with connection at UOW boundaries if there is at least one RELEASE(DEALLOCATE) package allocated
- DBAT will be terminated after 200 uses
- Normal idle thread time-out IDTHTOIN detection will be applied to these DBATs

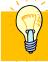

**TIP:** No benefit and not support for ACTIVE threads (CMSTATS=ACTIVE)

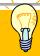

TIP: No benefit for KEEPDYNAMIC YES

# RELEASE(COMMIT) vs RELEASE(DEALLOCATE)

| Total CPU per transaction | V9   | V10<br>PKREL(COMMIT) | Delta (%) | V10<br>PKREL(BNDOPT) | Delta (%) |
|---------------------------|------|----------------------|-----------|----------------------|-----------|
| SQCL                      | 2114 | 1997                 | -5.5      | 1918                 | -9.3      |
| SPCB                      | 1221 | 1124                 | -7.9      | 1056                 | -13.5     |
| JDBC                      | 2152 | 2017                 | -6.3      | 1855                 | -13.8     |
| SQLJ                      | 1999 | 1761                 | -11.9     | 1689                 | -15.5     |
| SPSJ                      | 1759 | 1642                 | -6.7      | 1550                 | -11.9     |
| SPNS                      | 1472 | 1304                 | -11.4     | 1180                 | -19.8     |

- → Total CPU per txn = System Services Address Space + Database Services Address Space + IRLM + DDF Address Space CPU
- CPU time in microseconds.

# **Exploiting High Performance DBATs**

→ To enable:

REBIND with RELEASE(DEALLOCATE)

-MODIFY DDF PKGREL (BNDOPT)

P

STC12396 DSNL300I -DB0A DSNLTMDF MODIFY DDF REPORT FOLLOWS:

DSNL302I PKGREL IS SET TO BNDOPT

DSNL301I DSNLTMDF MODIFY DDF REPORT COMPLETE

→ To disable:

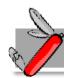

-MODIFY DDF PKGREL (COMMIT) to overlaid BNDOPT option

- → To monitor:
  - Statistics GLOBAL DDF activity report

| P | GLOBAL DD | F ACTIVITY                         | QUANTITY |
|---|-----------|------------------------------------|----------|
|   |           | 'E DBATS-BND DI<br>'E DBATS-BND DI |          |

#### DIS DDF DETAIL

```
DSNL080I -DB0A DSNLTDDF DISPLAY DDF REPORT FOLLOWS:
DSNL081I STATUS=STARTD
DSNL082I LOCATION
                           LUNAME
                                            GENERICLU
DSNL083I DB0A
                           USIBMSC.SCPDBOA -NONE
DSNL084I TCPPORT=12345 SECPORT=12346 RESPORT=12347 IPNAME=-NONE
DSNL085I IPADDR=::10.50.1.1
DSNL086I SOL DOMAIN=wtsc63.itso.ibm.com
DSNL087I ALIAS
                           PORT SECPORT STATUS
DSNL088I ABC
                                         STOPD
DSNL088I TEST
                                         STOPD
DSNL088I TEST2
                                         STOPD
DSNL090I DT=I CONDBAT= 10000 MDBAT= 200
DSNL092I ADBAT=
                  0 QUEDBAT=
                                  0 INADBAT=
                                                 0 CONQUED=
DSNL093I DSCDBAT= 0 INACONN=
DSNL1051 CURRENT DDF OPTIONS ARE:
DSNL106I PKGREL = COMMIT
DSNL099I DSNLTDDF DISPLAY DDF REPORT COMPLETE
```

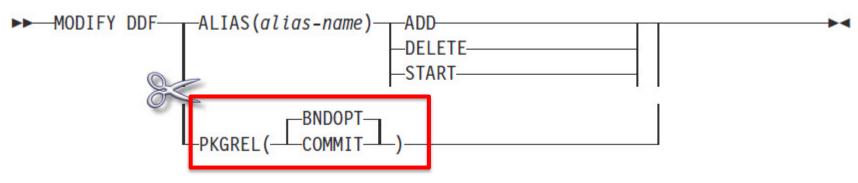

# Implement gradually or selectively

- BIND a new set of packages with RELEASE(DEALLOCATE)
- → SYSSHxyy
  - S: Represents a small package (65 sections)
  - H: Represents WITH HOLD
  - x: Indicates the isolation level
    - 1=UR, 2=CS, 3=RS, 4=RR
  - yy: The package iteration 00 through FF

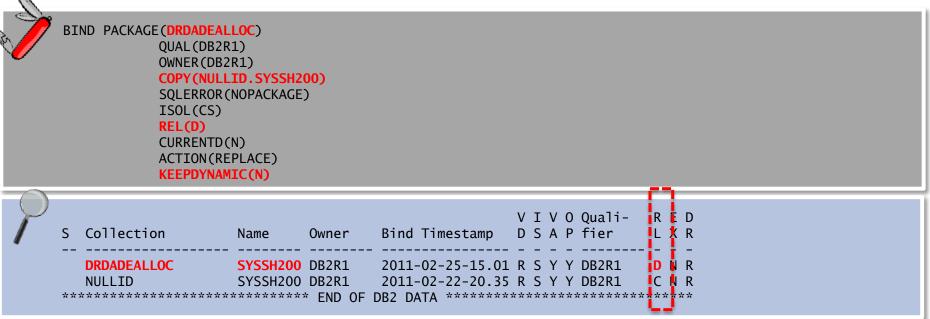

## Break-in into High Performance DBATs

- → To enable HP DBATs:
  - Create a collection of packages with RELEASE(DEALLOCATE)
    - Do NOT bind NULLID col. with RELEASE(DEALLOCATE)
  - Modify client applications to request packages from a different collection via CURRENTPACKAGESET
  - Issue -MODIFY DDF PKGREL (BNDOPT)
- → To disable
  - Issue -MODIFY DDF PKGREL (COMMIT)
  - Existing running DBATs will be terminated on next COMMIT
  - Idle DBATs waiting for a new transaction will be terminated during the next two minutes DDF
  - New DBATs will only allocate packages in RELEASE(COMMIT)

#### → DB2 break-in

Automatically done on next COMMIT if waiter on a package lock

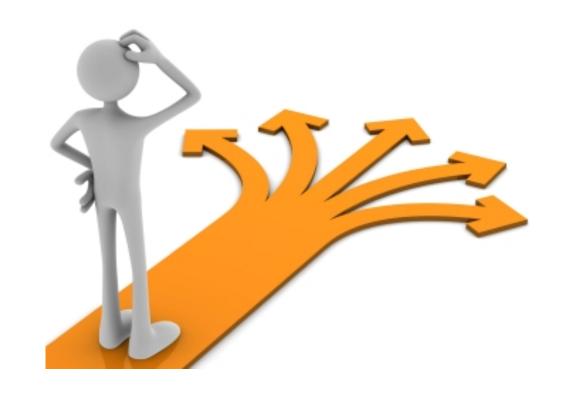

# PROBLEM DETERMINATION

## Analyze it simple

- → DRDA configurations can be complex
- Divide the analysis into 3 basic components:
  - The client
  - The network
  - The server

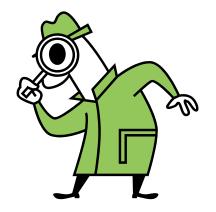

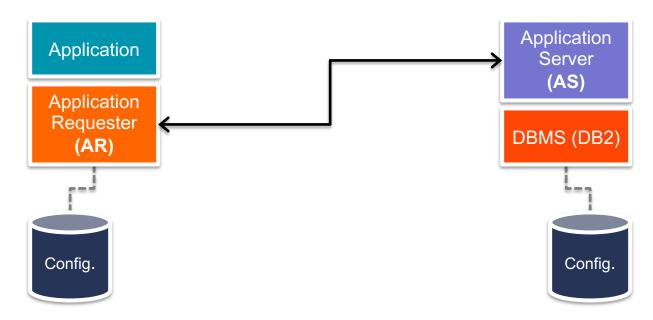

#### **Problem determination**

- Typical DRDA problem areas
  - Connectivity
  - Network
  - Performance degradation
  - Data conversion issues
  - Abends
- Eliminate non distributed elements as a root cause
  - Application issues?
  - User error?
- → Narrow scope
  - The client?
  - The network?
  - The server?

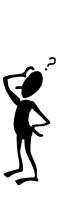

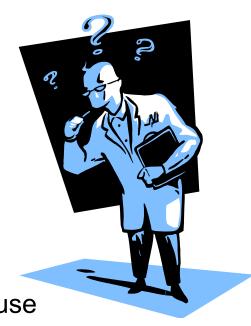

40

## **End to End Monitoring**

→ Basic requirement: to identify the Response Time components

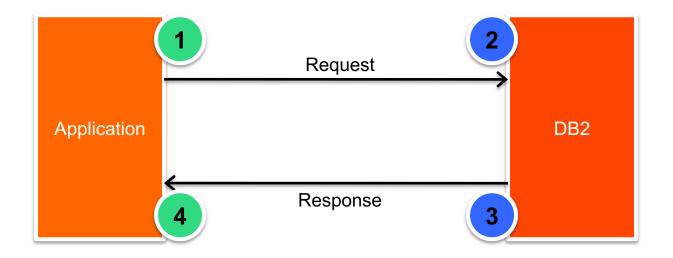

- $\rightarrow$  Application RT = (4 1)
- $\rightarrow$  Time in DB2 = (3 2)
- → Network
  - $(2-1)+(4-3) \rightarrow$  if clocks in synch
  - $-((4-1)-(3-2)) \rightarrow$  if clocks not in synch
    - Averages Request and Response Network times

## Traces available in distributed components

| Client / Driver                                                        | Available traces                  | What the trace contains?                                                                                                    |
|------------------------------------------------------------------------|-----------------------------------|----------------------------------------------------------------------------------------------------|
| IBM Data Server Driver for JDBC and SQLJ (type 4)                      | JCC Trace                         | JCC trace contains both JCC driver trace and DRDA trace only when TRACE_ALL is specified                                             |
| IBM Data Server Driver for ODBC and CLI                                | CLI trace,<br>db2trc,<br>db2drdat | CLI trace contains the driver trace. db2trc contains db2 client side buffers and DRDA buffers. (db2drdat available from 9.5 FPack 4) |
| All other Data Server<br>Clients, DB2 Connect, DB2<br>ESE and so forth | CLI trace,<br>db2trc,<br>db2drdat | CLI trace + db2trc + db2drdat. db2drdat contains only DRDA buffers.                                                                  |

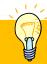

TIP: Get experience on collecting and analyzing distributed component traces

→ Tip: Refer to *DB2 9 for z/OS: Distributed Functions SG24-6952* for more details and examples

## Getting distributed detailed information

→ Use DIAGLEVEL=4 at client side

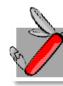

db2 update dbm cfg using diaglevel 4

#### Other settings

- DFT MON STMT=ON → Start/stop time statements ids
- DFT\_MON\_UOW=ON → Start/end times, completion status
- DB2CONNECT\_IN\_APP\_PROCESS=NO → monitor clients
   local to DB2 Connect Server

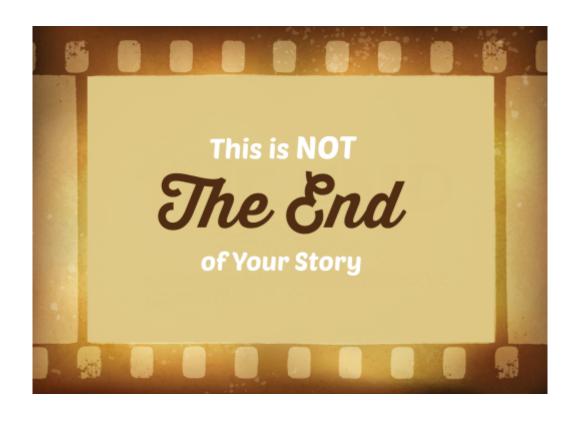

## **CLOSING**

## There is more that you must know!

- Automatic client reroute and work load balancing
- Stored procedures
- Autocommit implications
- Tracing distributed applications
- Application development best practices
- Security topics
- Trusted contexts and roles
- Data Sharing considerations
- Specialty engine considerations
- What is new in DB2?
- Problem determination
- **→** . . .

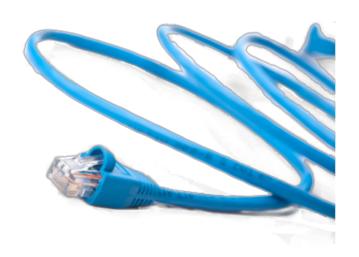

## This was our Agenda

### →Objective

 To review topics that you must know about distributed access to Db2 for z/OS

#### → Contents

- Connectivity topics
- Db2 Connect Configurations
- Timeouts
- Security options
- WLM
- High performance DBATs
- Problem determination

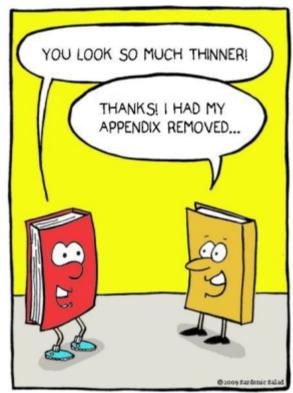

# THANKS!

#### **CRISTIAN MOLARO**

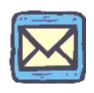

cristian@molaro.be @cristianmolaro

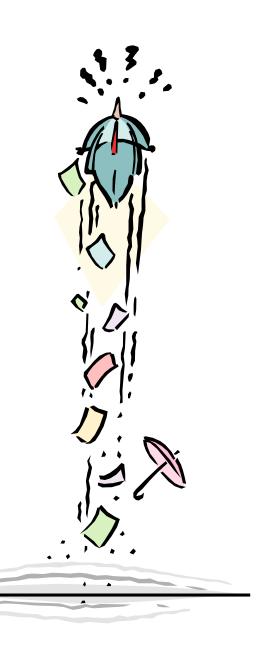

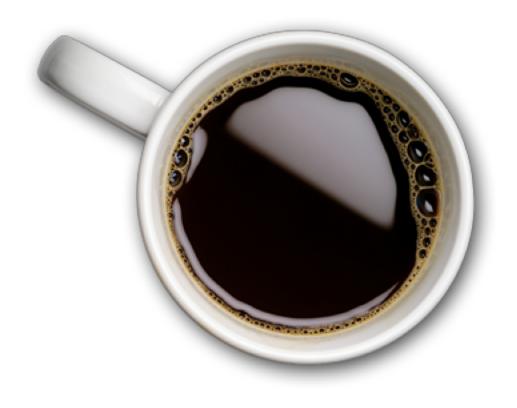